# AWS Config & RDK

Assess, audit, and evaluate configurations of your resources

Rajesh Kumar

[DevOps@RajeshKumar.xyz](mailto:DevOps@RajeshKumar.xyz)

www.RajeshKumar.xyz

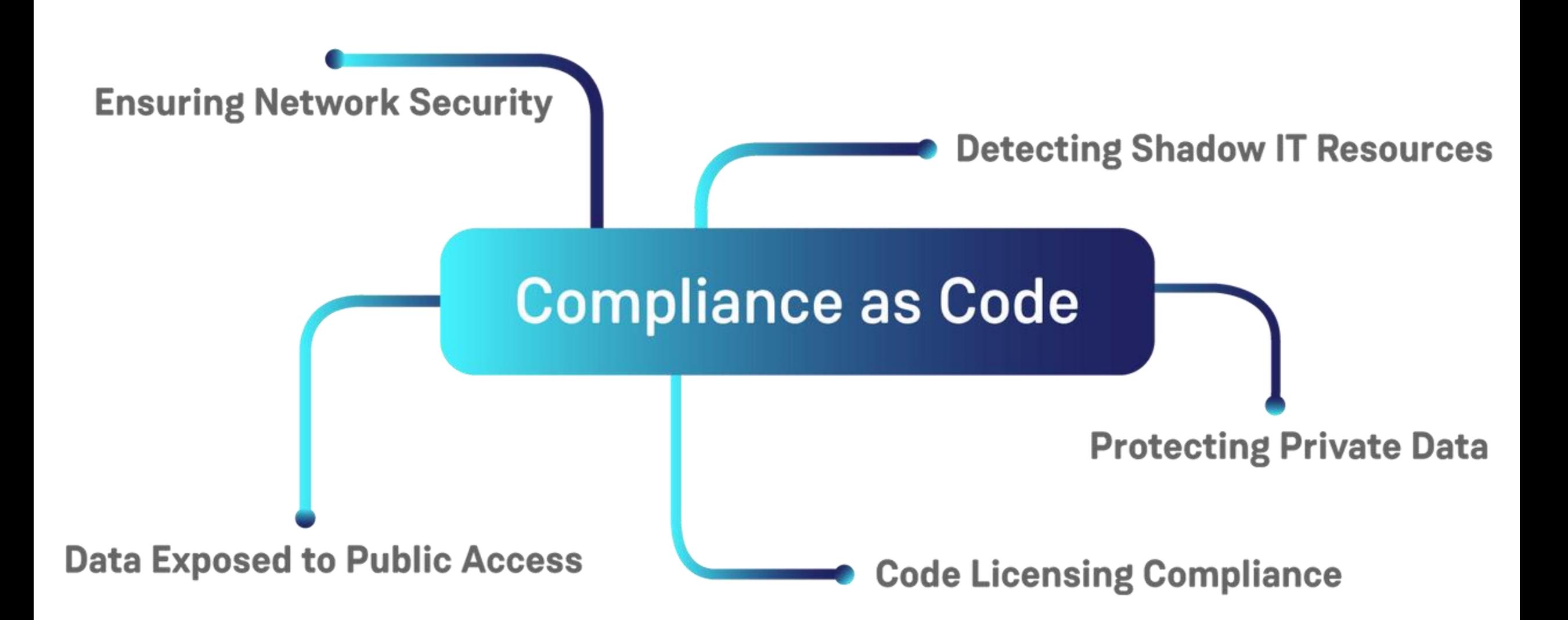

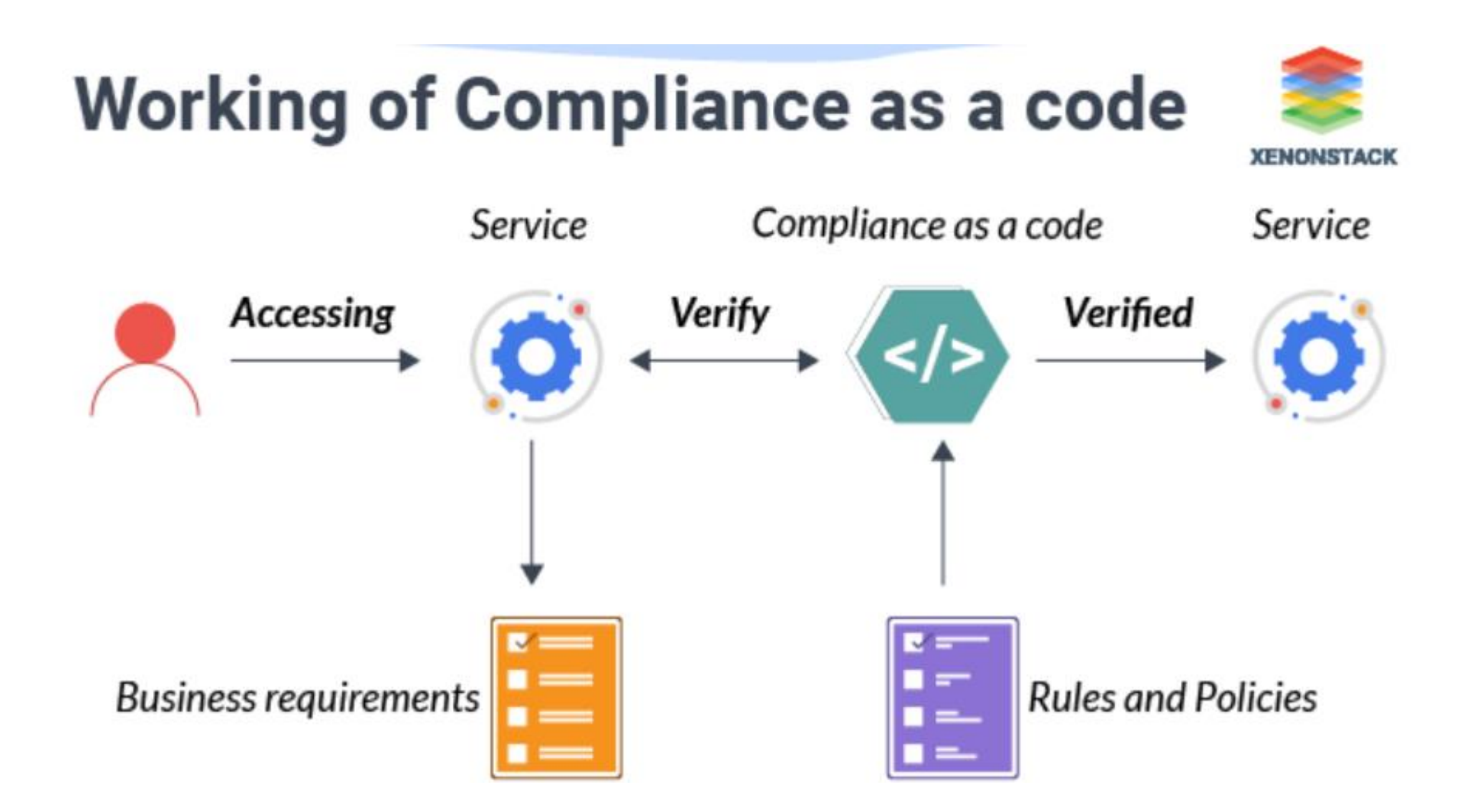

#### Use cases of Compliance as a code

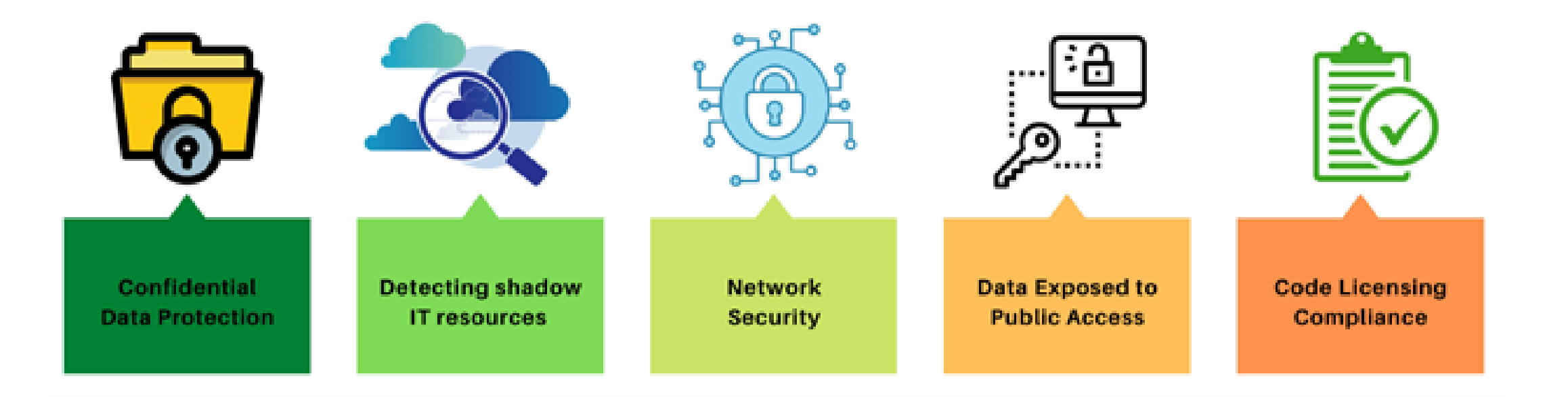

# AWS Config Compliance as a Code

# **Create rules in AWS Config Evaluate AWS resources Enforce compliance**

#### **Compliance-as-Code using Config Rules**

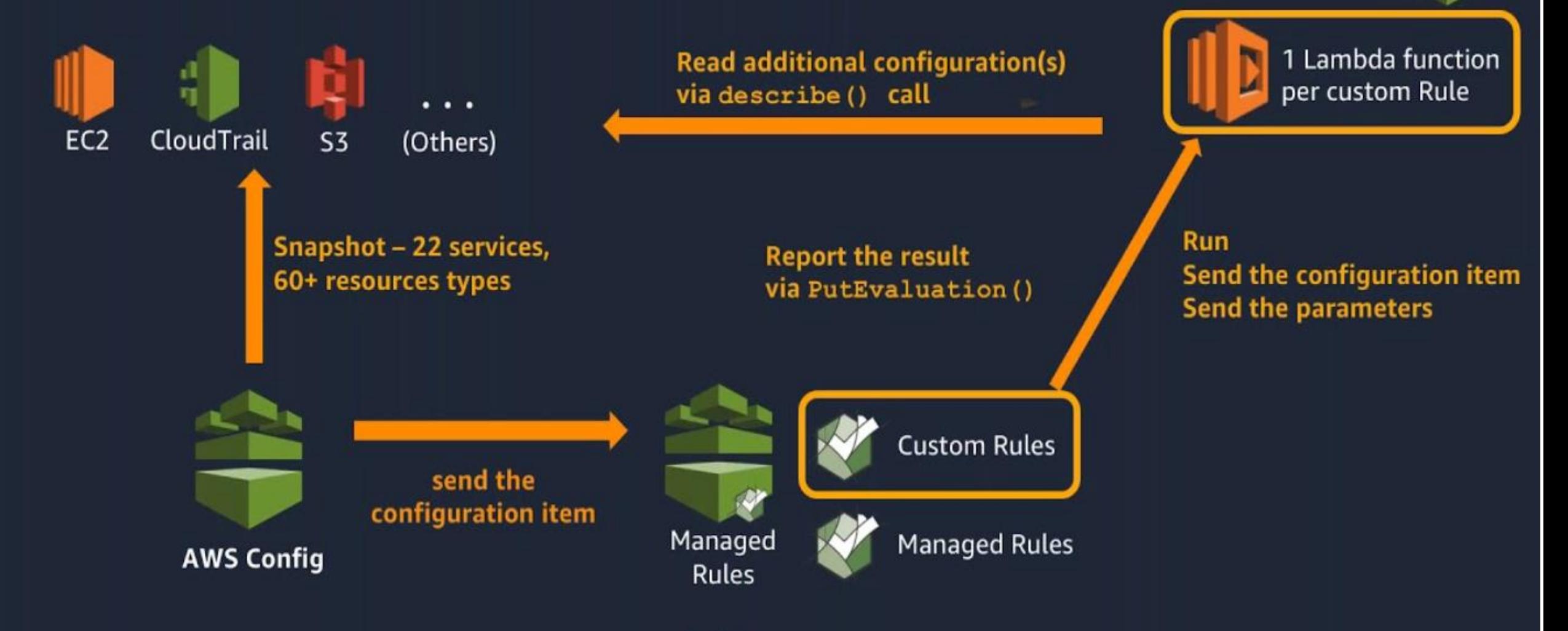

#### Use of AWS Config

Continually assess, monitor, and record resource configuration changes to simplify change management.

**Audit and evaluate** compliance of your resource configurations with your organization's policies on a continual basis.

Y.

Simplify operational troubleshooting by correlating configuration changes to particular events in your account.

 $\rightarrow$ 

### **AWS Config: Benefits**

#### Continuous monitoring

With AWS Config, you are able to continuously monitor and record configuration changes of your AWS resources.

#### Change management

With AWS Config, you are able to track the relationships among resources and review resource dependencies prior to making changes.

#### Continuous assessment

AWS Config allows you to continuously audit and assess the overall compliance of your AWS resource configurations with your organization's policies and quidelines.

#### Operational troubleshooting

With AWS Config, you can capture a comprehensive history of your AWS resource configuration changes to simplify troubleshooting of your operational issues.

#### AWS Config: Use Cases

#### **Streamline operational troubleshooting and change management**

Discover resources that exist in your account or publish the configuration data of third-party resources into AWS Config, record their configurations, and capture any changes to quickly troubleshoot operational issues.

#### AWS Config: Use Cases

### **Deploy a compliance-as-code framework**

Codify your compliance requirements as AWS Config rules and author remediation actions, automating the assessment of your resource configurations across your organization.

#### AWS Config: Use Cases

### **Continually audit security monitoring and analysis**

Evaluate resource configurations for potential vulnerabilities, and review your configuration history after potential incidents to examine your security posture.

### AWS Config: Pricing

#### **AWS Config**

You pay \$0.003 per configuration item recorded in your AWS account per AWS Region. A configuration item is recorded whenever a resource undergoes a configuration change or a relationship change. The resource could be an AWS, third-party, or custom resource. A relationship defines how a resource is related to other resources within an AWS account.

#### **AWS Config rules**

You are charged based on the number of AWS Config rule evaluations recorded. A rule evaluation is recorded every time a resource is evaluated for compliance against an AWS Config rule. Rule evaluations can be run in detective mode and/or in proactive mode, if available.

### **AWS Config: Pricing**

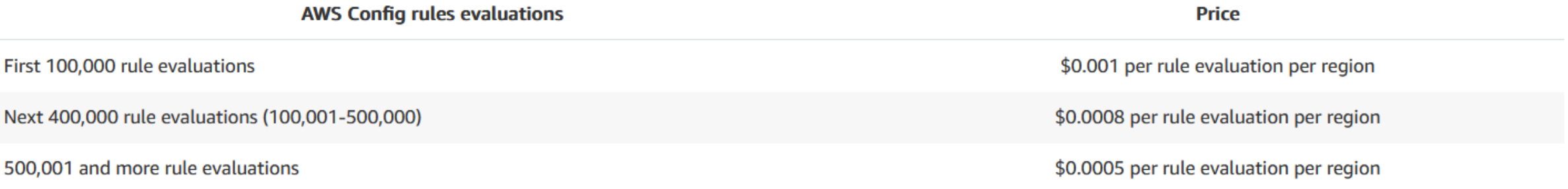

With consolidated billing, AWS will measure the total number of AWS Config rules evaluations from all of your accounts to determine which pricing tier applies, giving you a lower overall price at the higher tiers.

#### **Conformance packs**

You are charged per conformance pack evaluation in your AWS account per AWS Region based on the tier below. A conformance pack evaluation is defined as an evaluation of a resource by an AWS Config rule within the conformance pack. The following prices are effective as of September 14, 2022 and will be automatically reflected in your AWS bill.

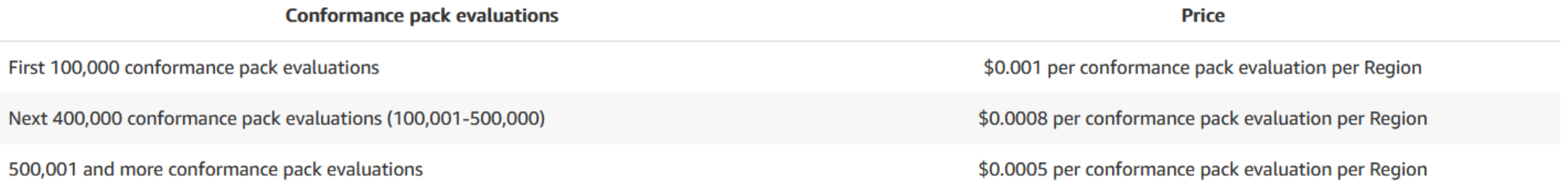

AWS Config continually assesses, audits, and evaluates the configurations and relationships of your resources on AWS, on premises, and on other clouds.

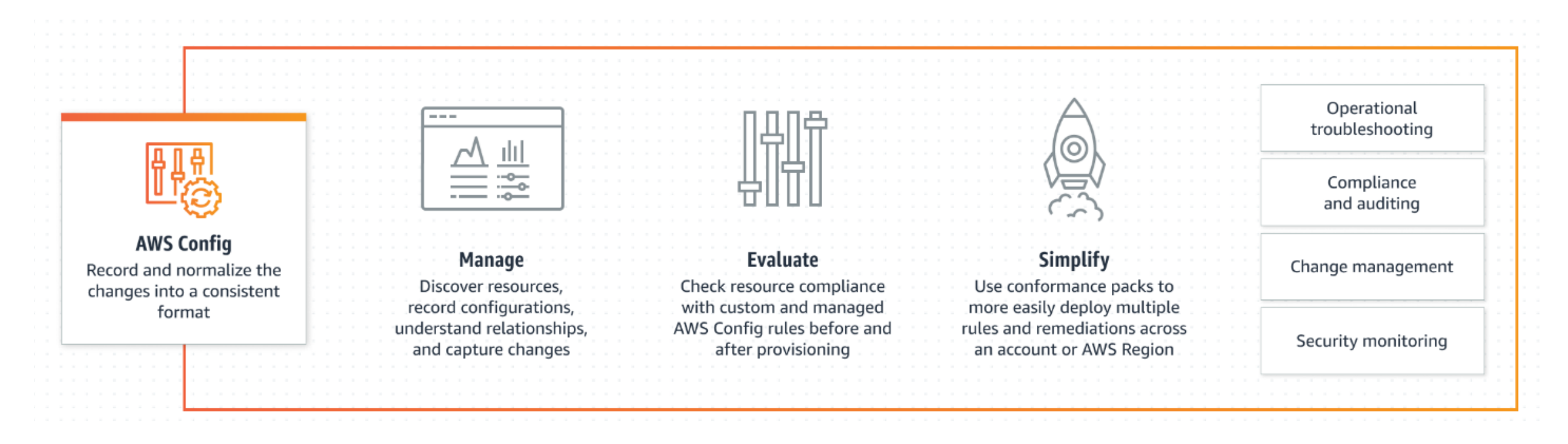

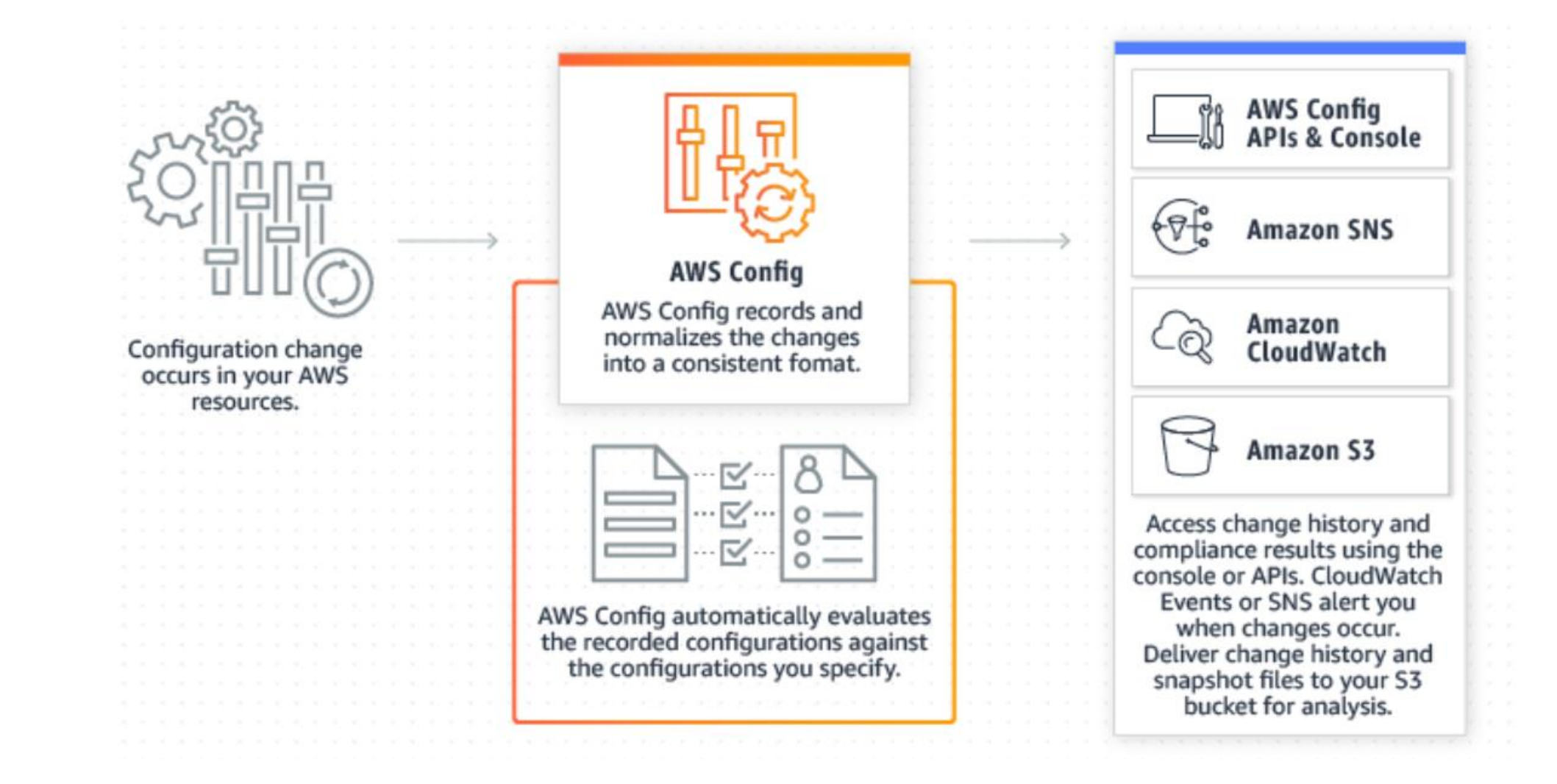

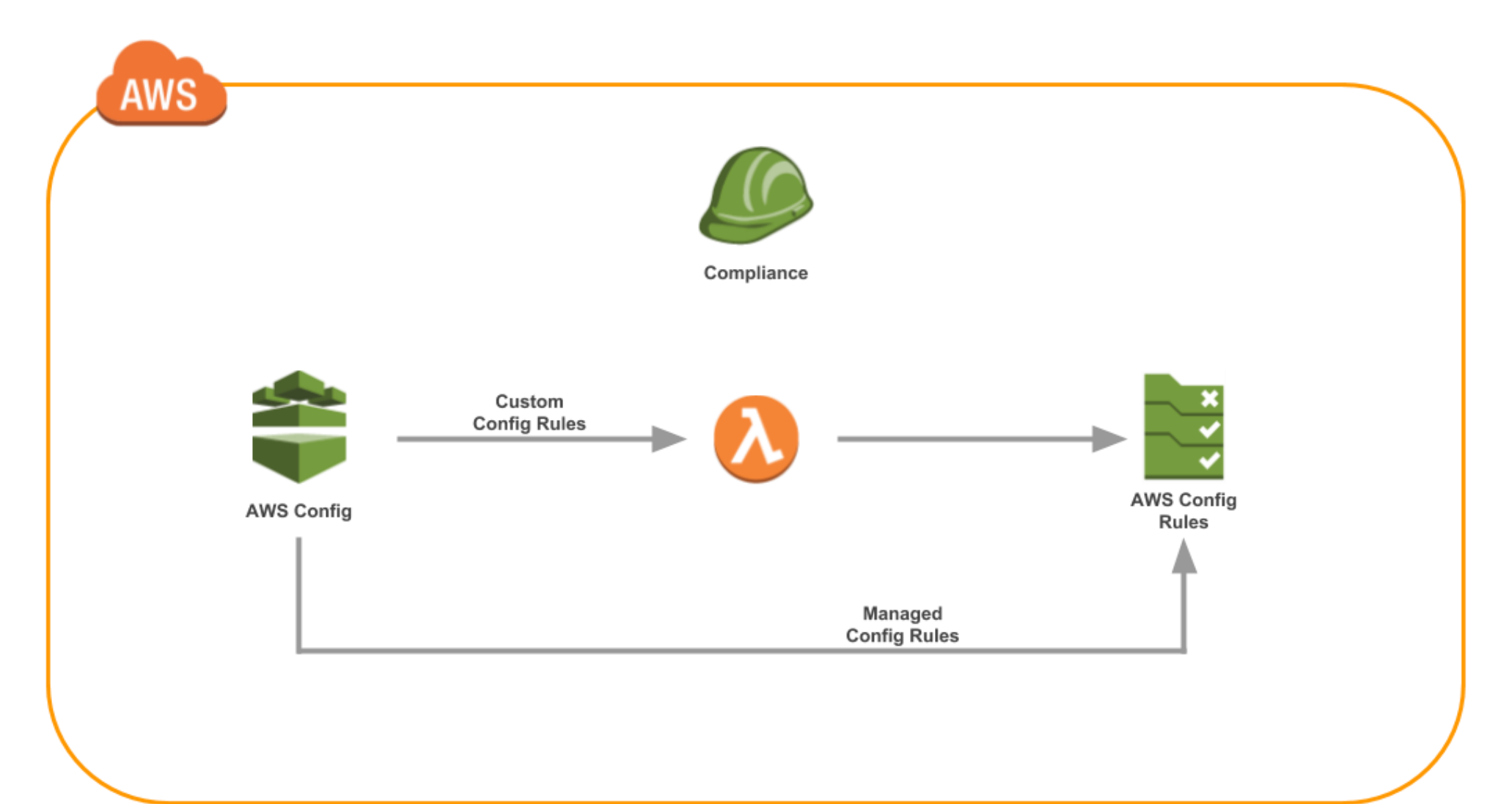

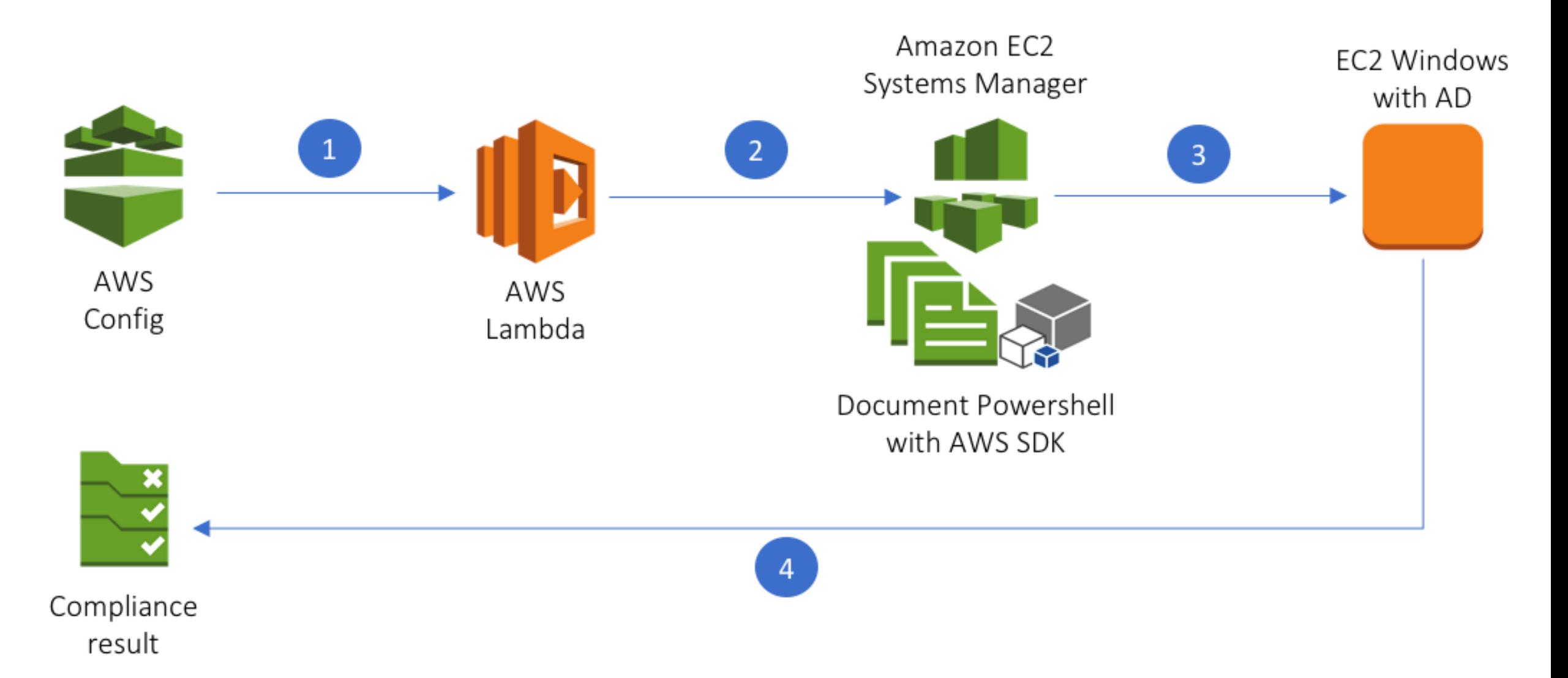

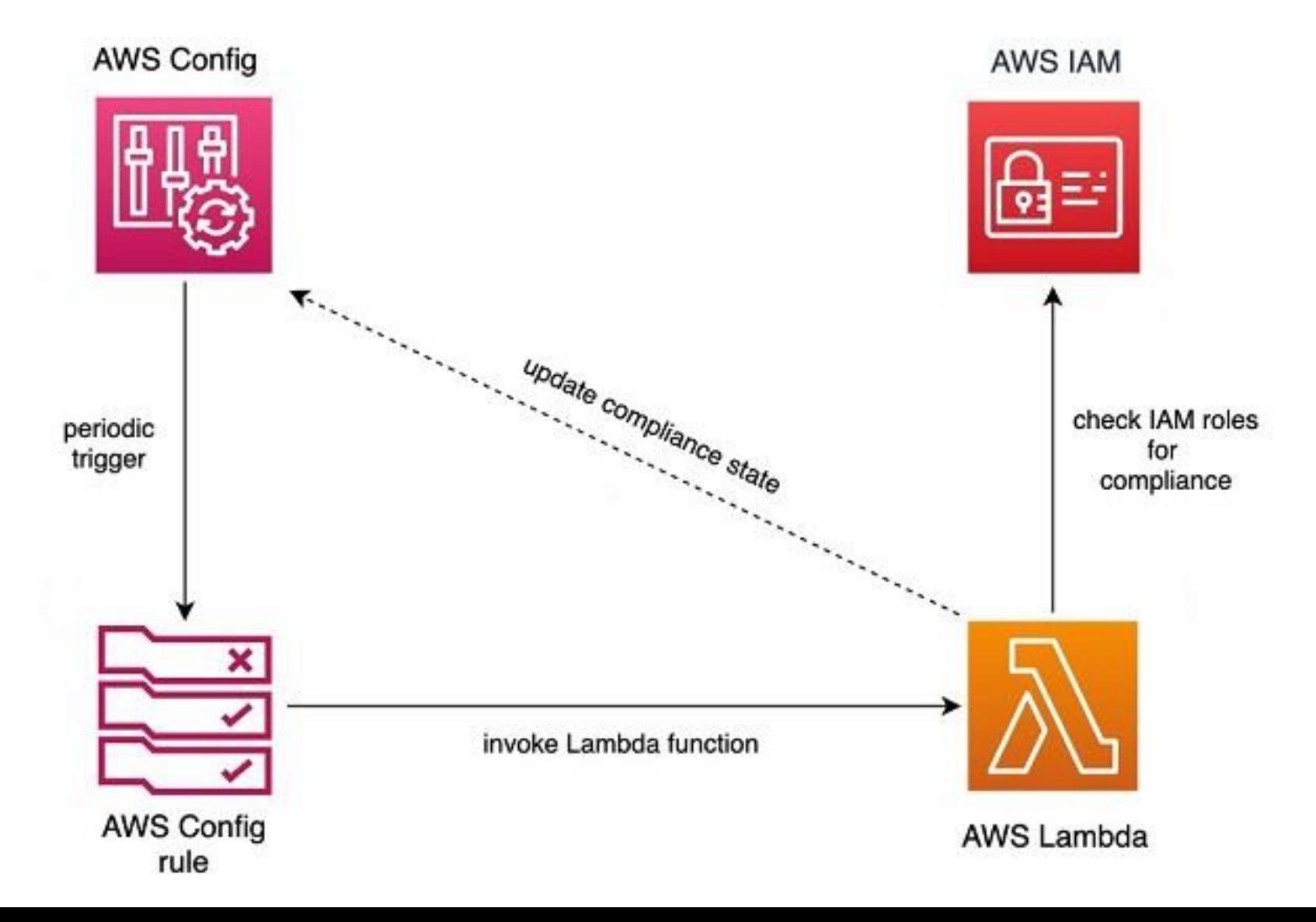

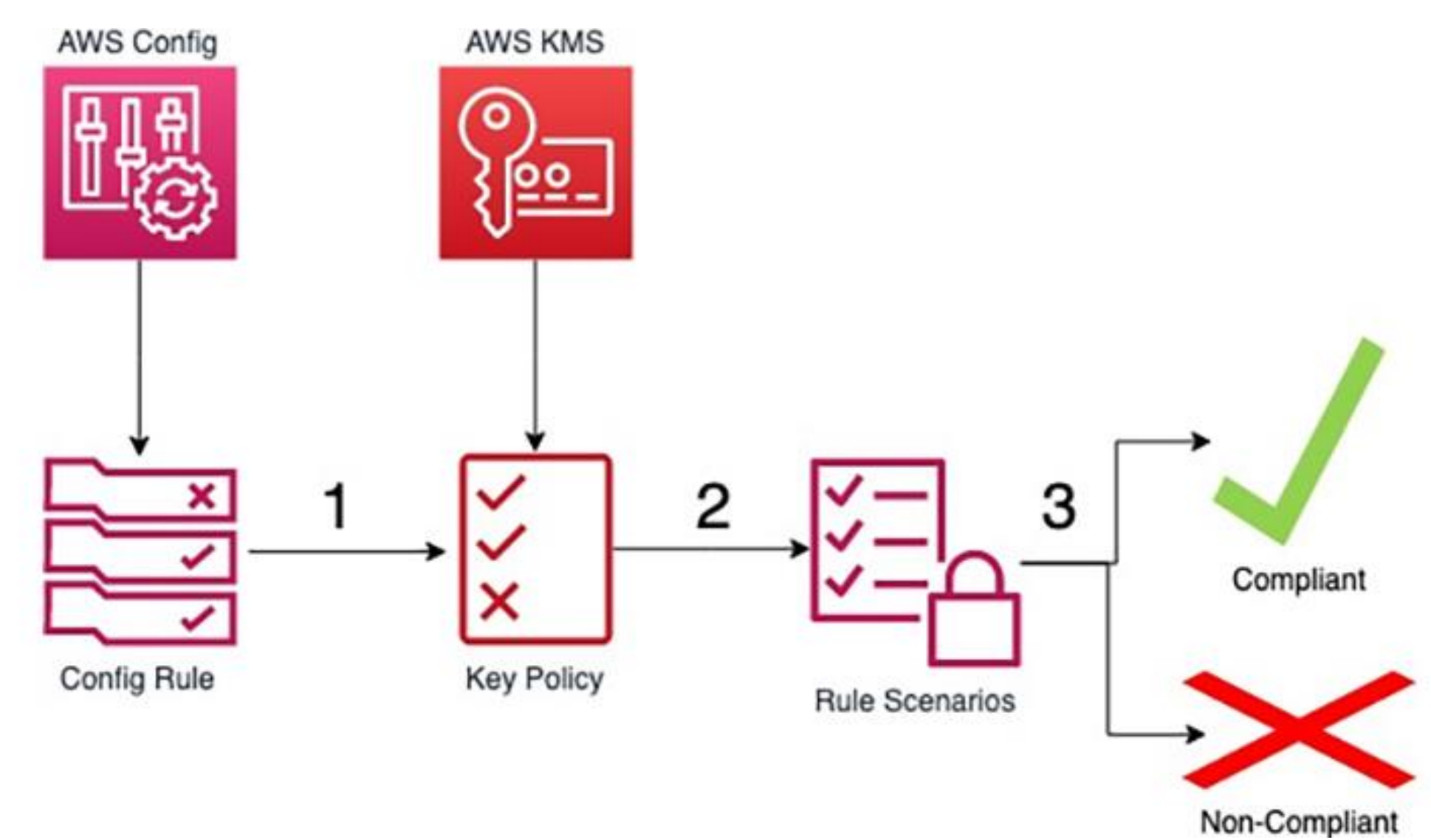

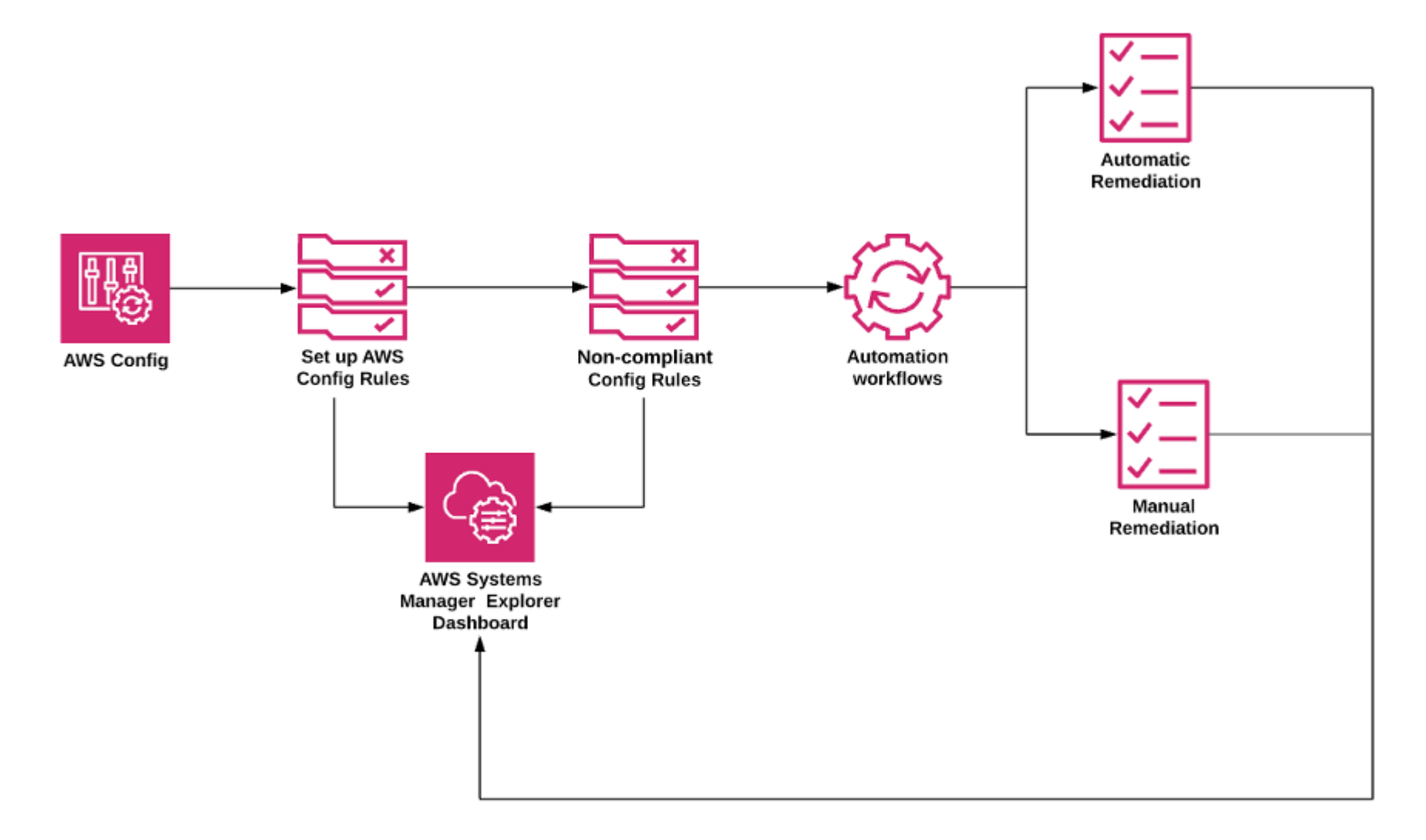

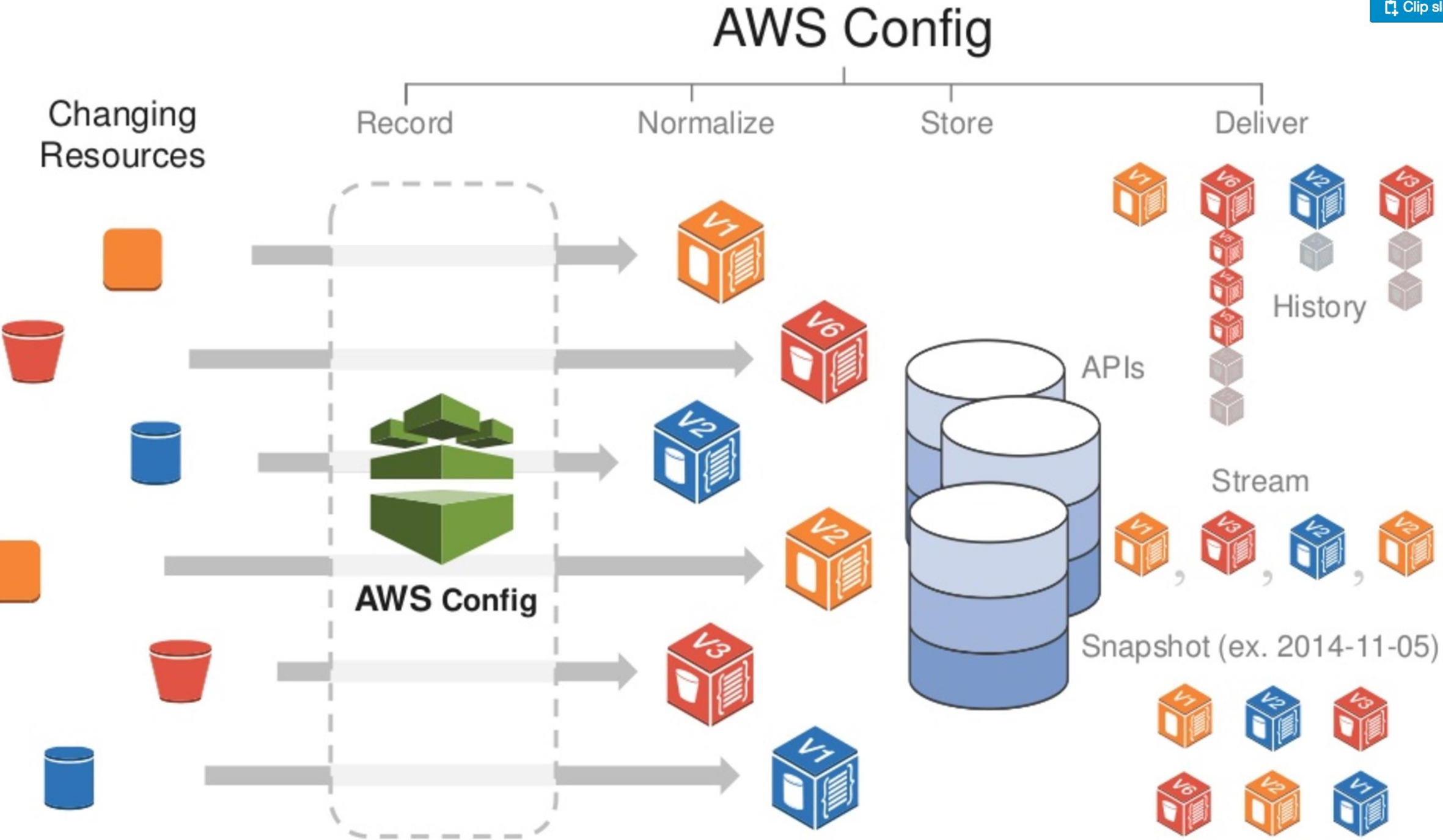

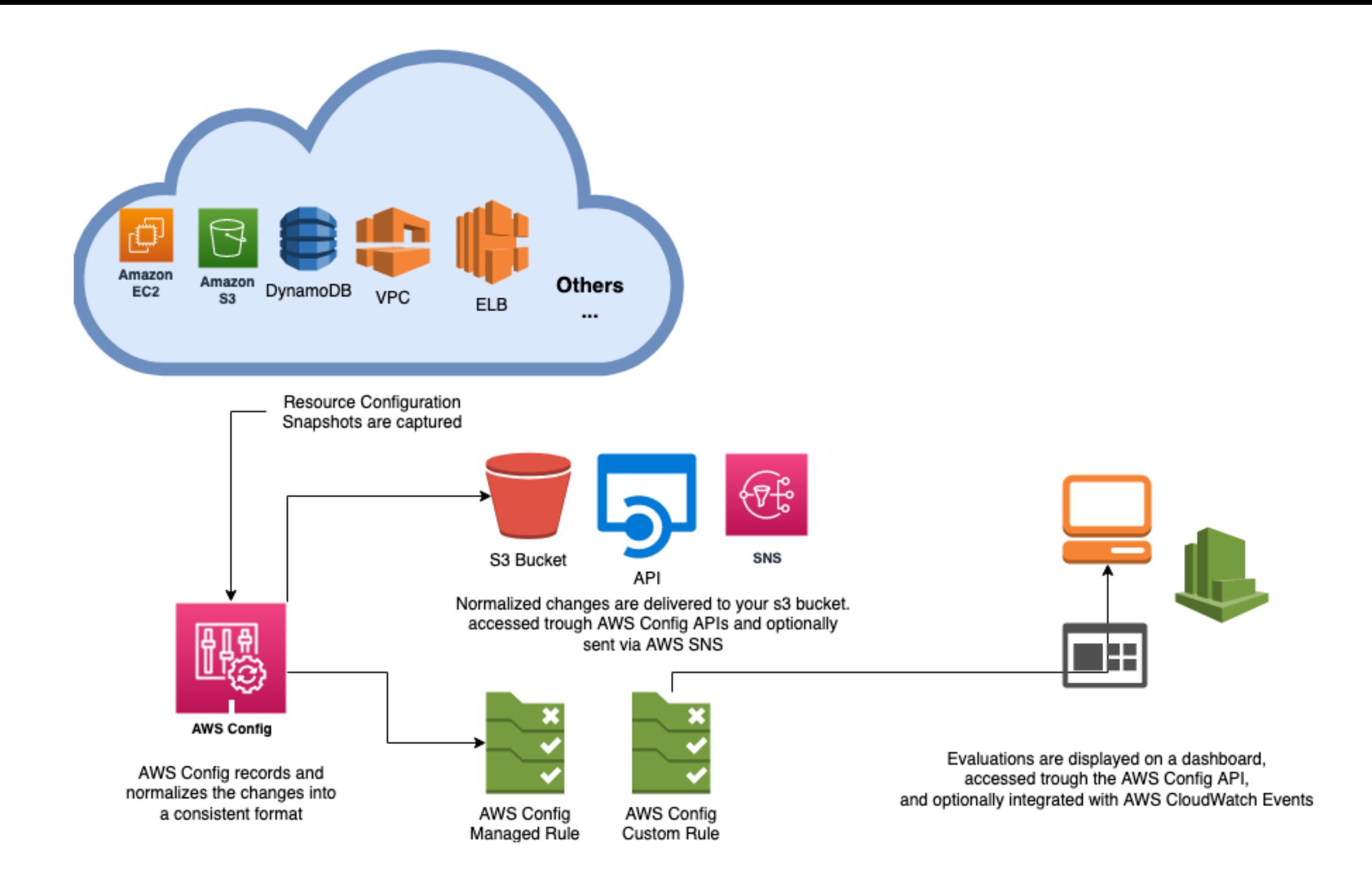

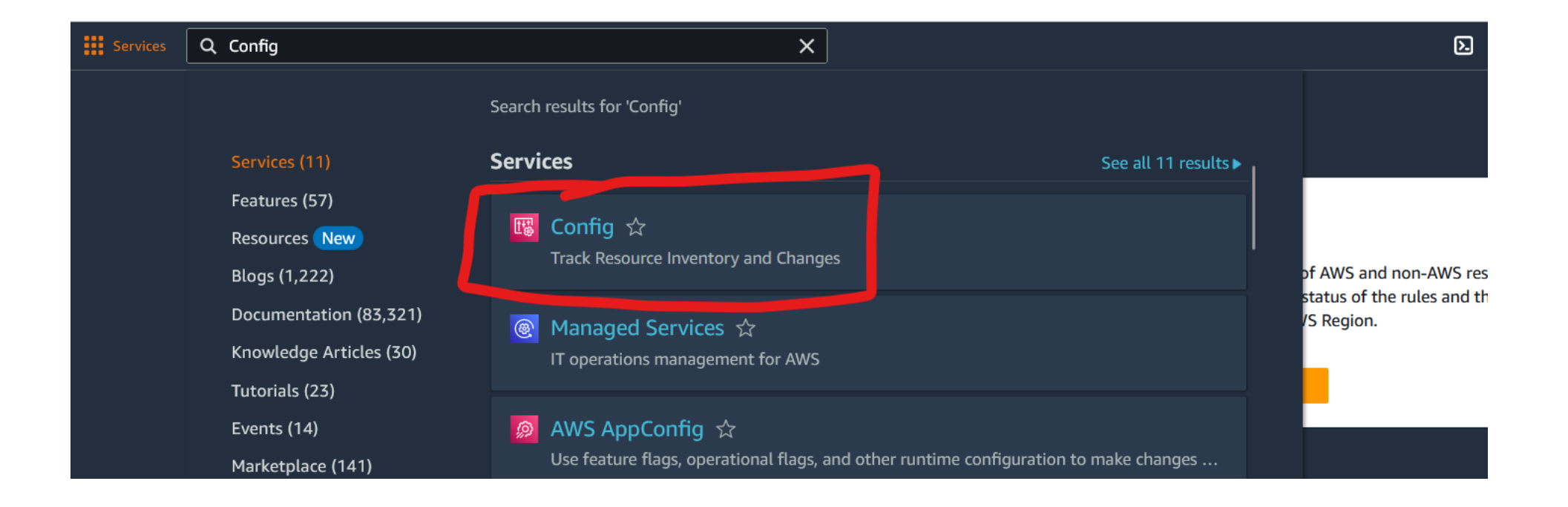

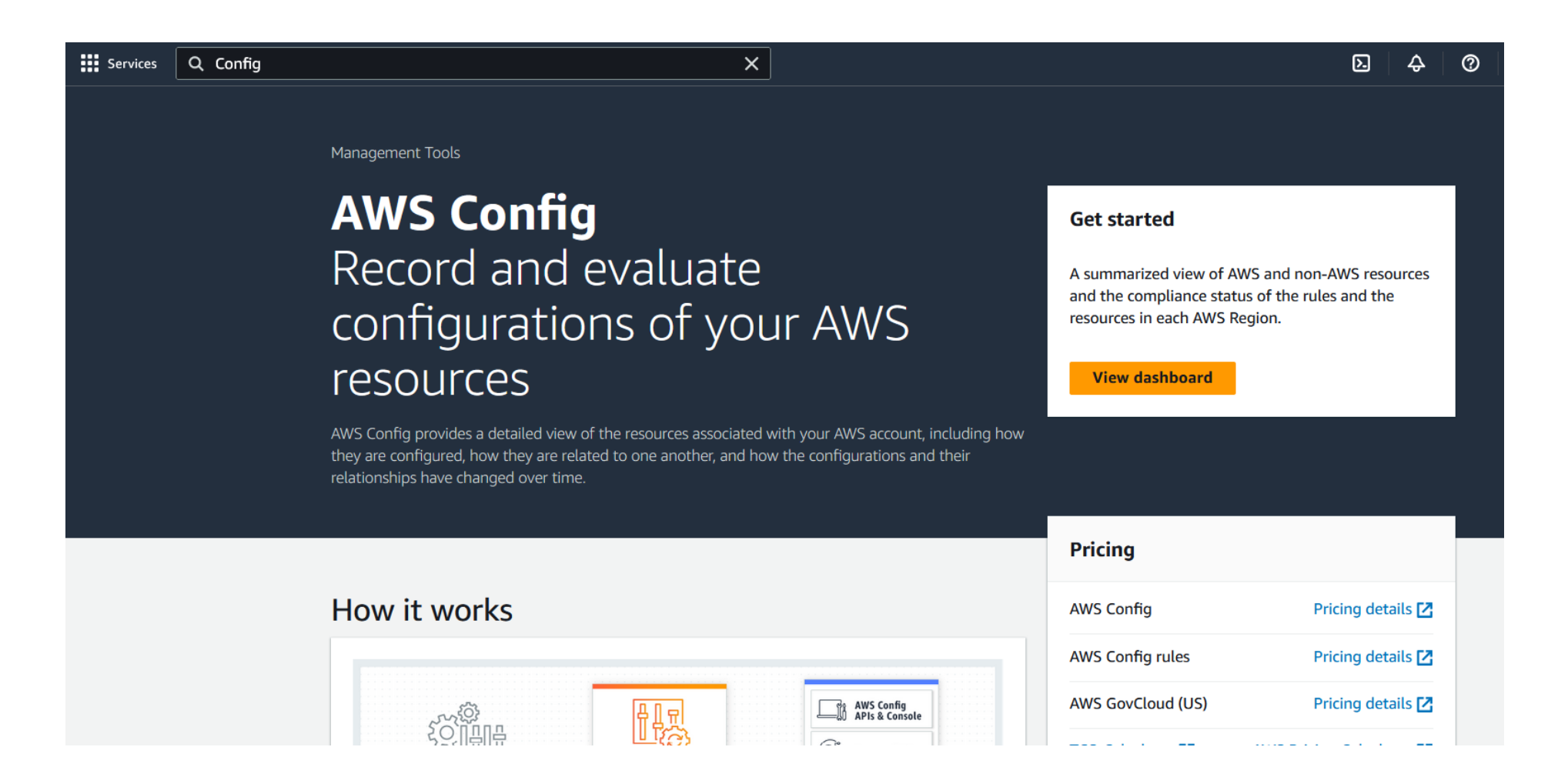

1 click Setup

## Manual **Setup**

https://docs.aws.amazon.com/config/latest/developerguide/gsconsole.html

# How to develop Rules?

### Rule Type

#### Specify rule type

Add rules to define the desired configuration setting of your AWS resources. Customize any of the following rules to suit your needs, or create a custom rule. To create a custom rule, you must create an AWS Lambda function for the rule.

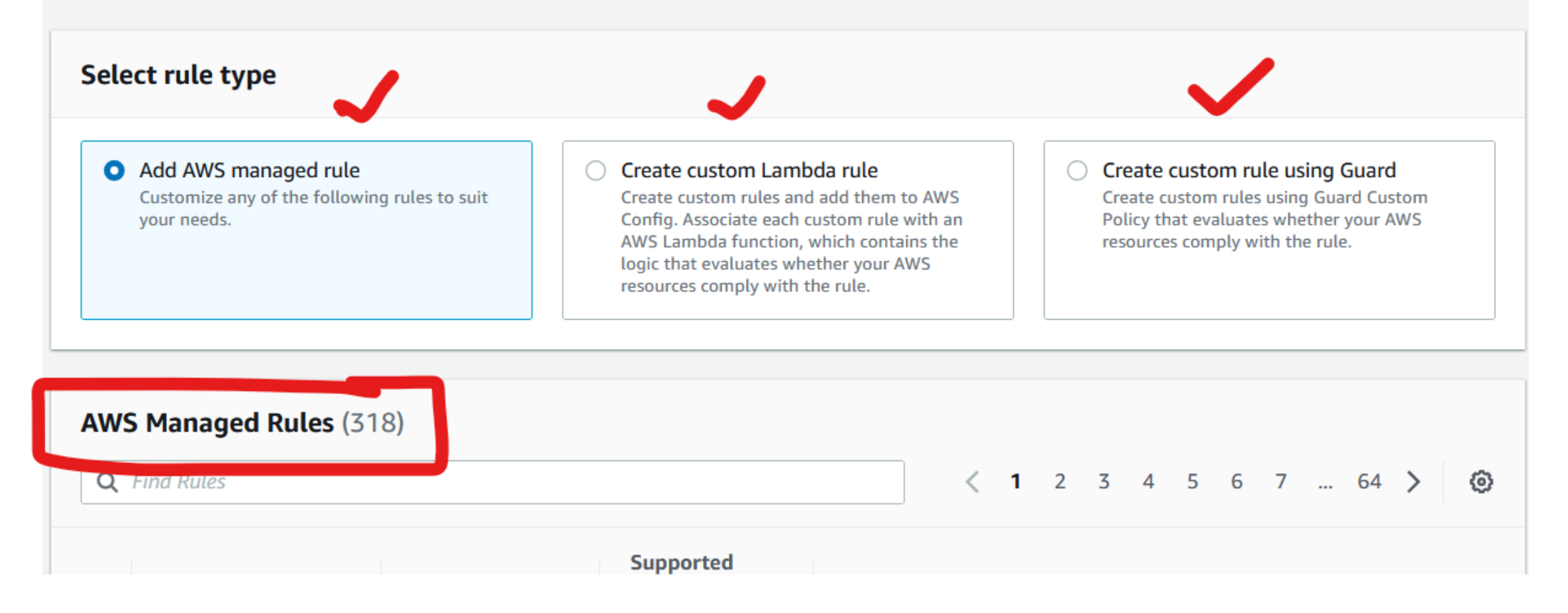

#### AWS Config Rule Development Kit (RDK)

AWS Config released a Rule Development Kit (RDK) that greatly simplifies your **custom rule authoring experienc**e. **The RDK is an open-source tool that helps you set up AWS Config, author rules, and then test them using a variety of AWS resource types**. This allows you to focus on the development of the rule itself.

### **AWS Config Rules Repository**

[Managed by Community](https://github.com/awslabs/aws-config-rules)

• <https://github.com/awslabs/aws-config-rules>

#### Related Projects

- RDK (Rule Development Kit) [https://github.com/awslabs/aws-config](https://github.com/awslabs/aws-config-rdk)[rdk](https://github.com/awslabs/aws-config-rdk)
- RDKLib (Library to run rules at scale) <https://github.com/awslabs/aws-config-rdklib>
- Config Rules Engine (Deploy and manage Rules at scale) [https://github.com/awslabs/aws-config-engine-for-compliance-as](https://github.com/awslabs/aws-config-engine-for-compliance-as-code)[code](https://github.com/awslabs/aws-config-engine-for-compliance-as-code)

### Getting started with RDK

• [https://aws.amazon.com/blogs/mt/introducing-the-aws-config-rule](https://aws.amazon.com/blogs/mt/introducing-the-aws-config-rule-development-kit-rdk/)[development-kit-rdk/](https://aws.amazon.com/blogs/mt/introducing-the-aws-config-rule-development-kit-rdk/)

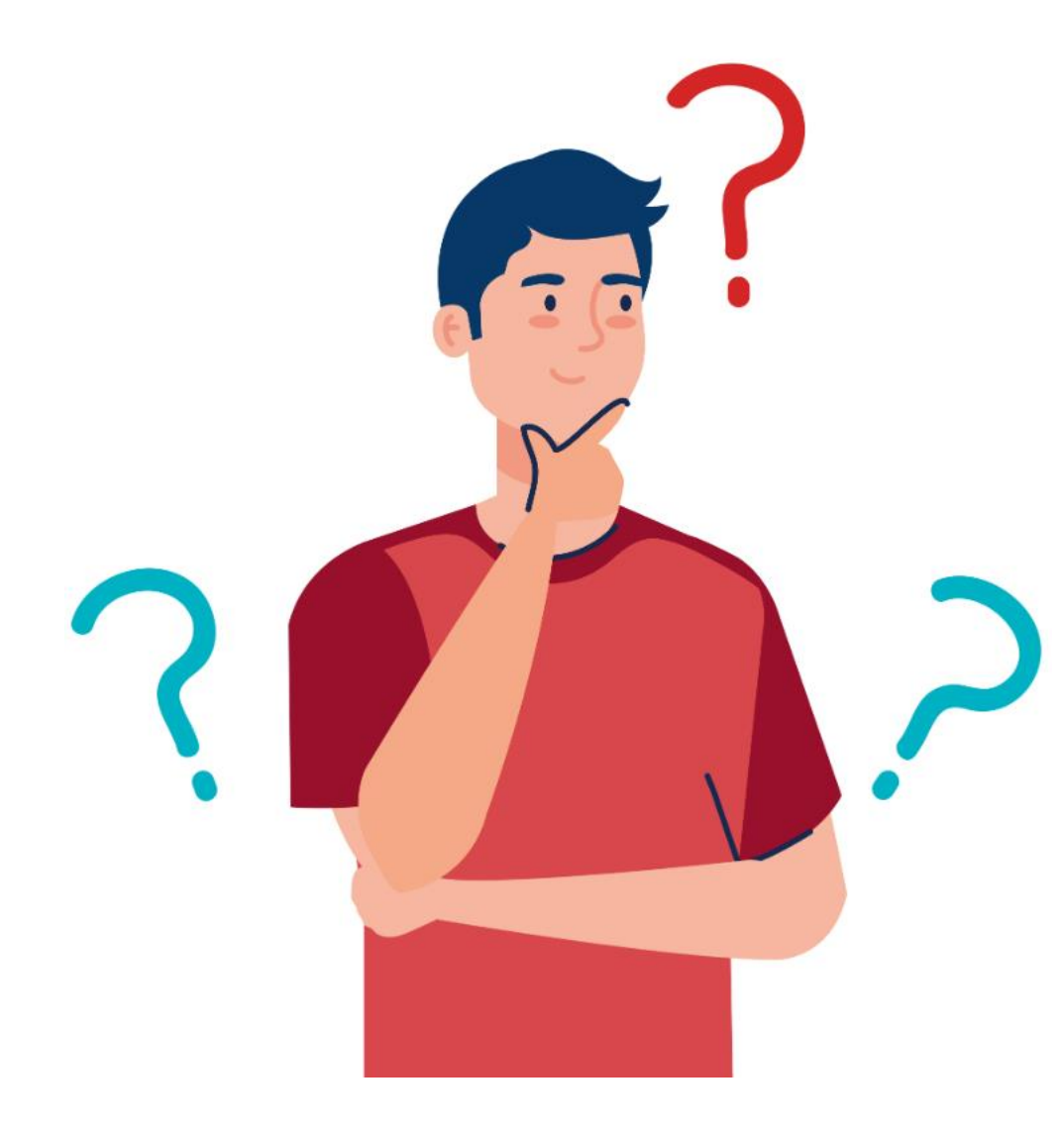

Rajesh Kumar

[DevOps@RajeshKumar.xyz](mailto:DevOps@RajeshKumar.xyz)

www.RajeshKumar.xyz